## Mastercam 2022 cheat sheet

## **General**

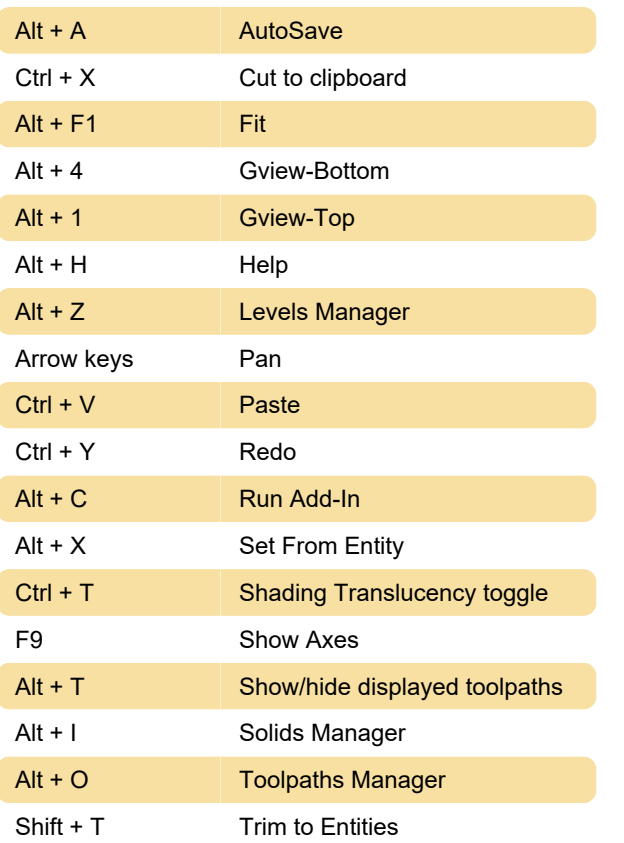

## On-screen editing tools

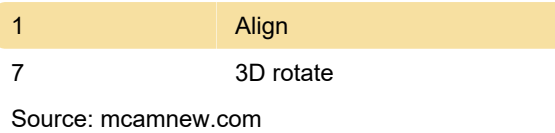

Last modification: 5/25/2022 7:31:06 AM

More information: [defkey.com/mastercam-2022](https://defkey.com/mastercam-2022-shortcuts?filter=basic) [shortcuts?filter=basic](https://defkey.com/mastercam-2022-shortcuts?filter=basic)

[Customize this PDF...](https://defkey.com/mastercam-2022-shortcuts?filter=basic?pdfOptions=true)